# Documentação - Abertura de Ordem com atendimento de demanda parcial

### <span id="page-0-0"></span>Objetivo

Possibilitar na abertura de Ordem o atendimento de demandas parcialmente conforme saldo existente.

## <span id="page-0-1"></span>Tópicos Abordados

√ Implementações no Módulo de Manufatura

### <span id="page-0-2"></span>Anexos

← Fluxo de Abertura de Ordens com demandas atendidas parcialmente

## <span id="page-0-3"></span>Índice

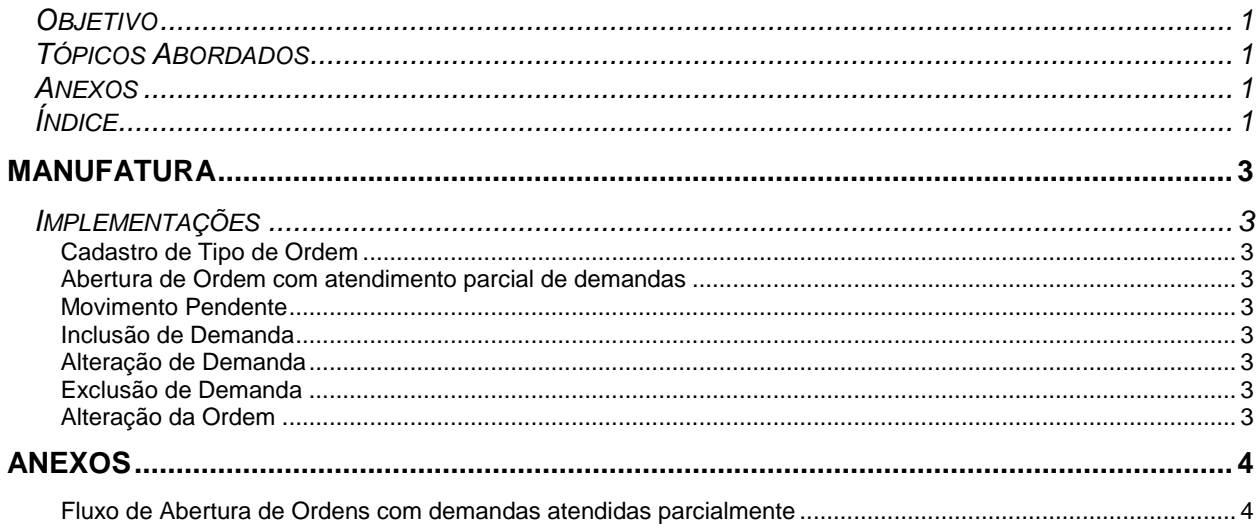

# <span id="page-2-0"></span>**Manufatura**

### <span id="page-2-1"></span>*Implementações*

#### <span id="page-2-2"></span>**Cadastro de Tipo de Ordem**

 No cadastro de Tipo de Ordem foi inserido um novo campo de "Abertura com DD's atendidas parcialmente", este campo será utilizado em conjunto com os campos de "Abertura de Ordens com DD's não atendidas e Transferência Local Estoque", estes dois campos deverão ser checados para utilização da "Abertura com DD's atendidas parcialmente".

<span id="page-2-3"></span>**Abertura de Ordem com atendimento parcial de demandas**

Verificar Anexo ["Fluxo de Inclusão/Abertura de Conjunto de Ordens de Origem Fixa".](#page-3-1)

#### <span id="page-2-4"></span>**Movimento Pendente**

 No processamento do movimento pendente será utilizado a mesma regra para abertura, onde será transferido apenas o saldo existente.

#### <span id="page-2-5"></span>**Inclusão de Demanda**

- $\checkmark$  Inclusão de Demanda utiliza a mesma regra para abertura, onde será transferido o saldo existente e a diferença será gerado movimento pendente.
- <span id="page-2-6"></span>Caso a demanda seja atendida parcialmente, seu status ficará como não atendida.

#### **Alteração de Demanda**

- Caso a demanda seja alterada para mais, será transferido o saldo existente e a diferença será gerado movimento pendente.
- Caso a demanda seja alterada para menos, será desfeita a transferência da diferença e caso exista movimento pendente o mesmo será excluído conforme quantidade.

#### <span id="page-2-7"></span>**Exclusão de Demanda**

 O item terá a transferência desfeita e caso exista movimento pendente o mesmo será excluído conforme quantidade.

#### <span id="page-2-8"></span>**Alteração da Ordem**

- Alteração de Ordem para quantidade maior, será executado o mesmo fluxo da alteração de demanda para mais.
- Alteração de Ordem para quantidade menor, será executado o mesmo fluxo da alteração de demanda para menos.

# <span id="page-3-0"></span>**Anexos**

<span id="page-3-1"></span>**Fluxo de Abertura de Ordens com demandas atendidas parcialmente**

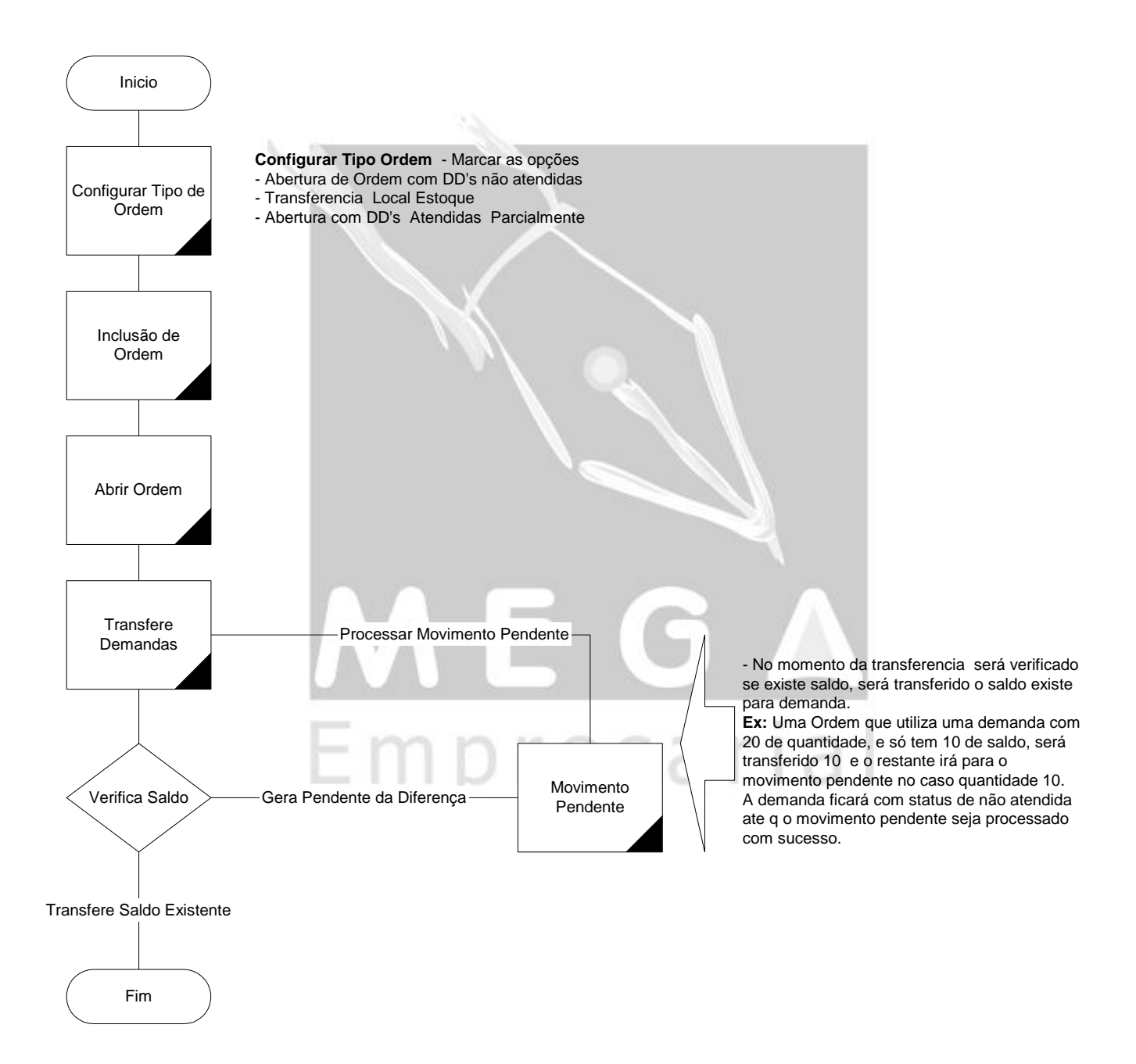